## **xUML Service Stop Log**

A stop log will be created, if the service could not be stopped regularly but if errors occurred upon stopping. The stop log contains the following information:

- information about the selected xUML service
	- working directory of the xUML service
	- o system information
	- and more ... errors that occurred during the shutdown of the xUML service

Select stop from the Type dropdown list. Selecting a date has no effect, as the stop log will be overwritten each time the xUML service is stopped.

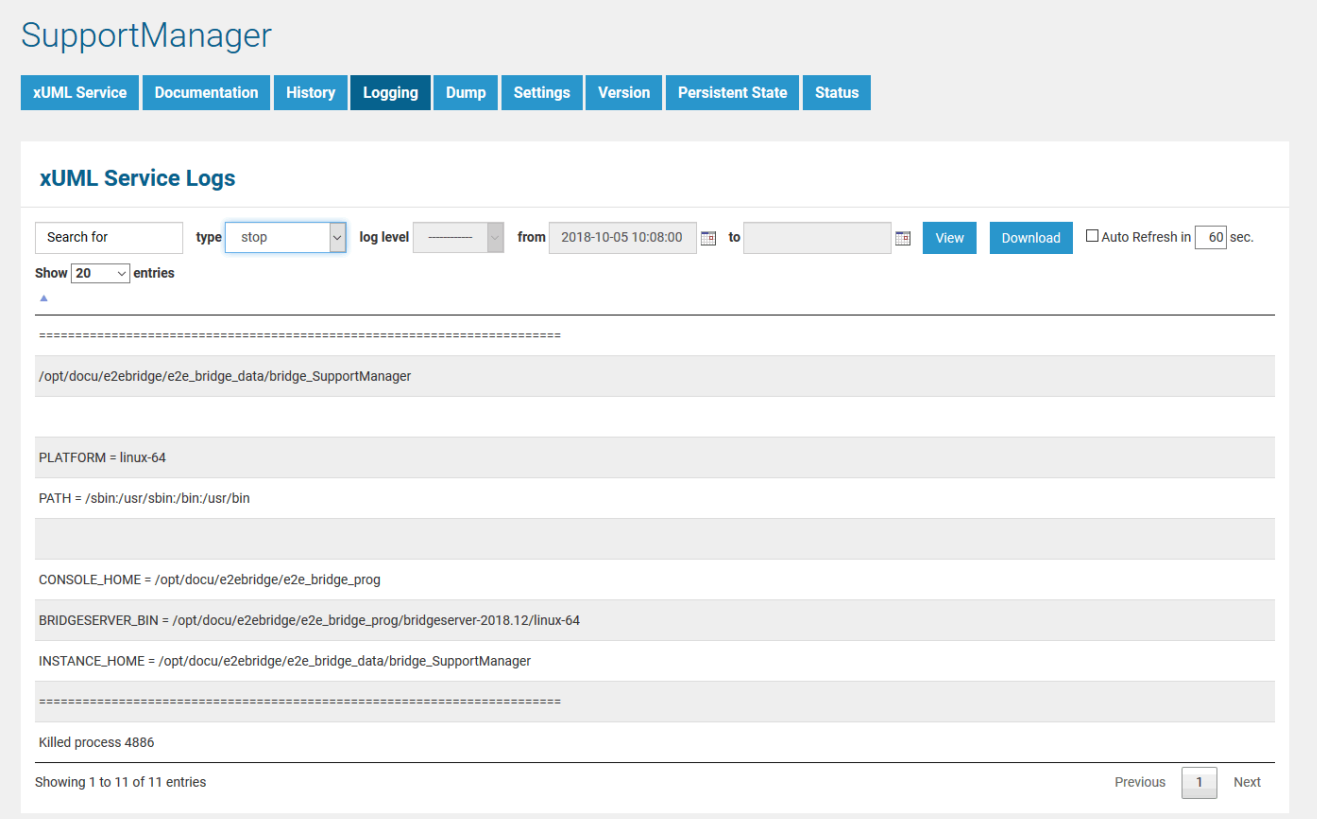

How to search the logfiles is explained in detail on [Logging of xUML Services.](https://doc.scheer-pas.com/display/BRIDGE/Logging+of+xUML+Services)